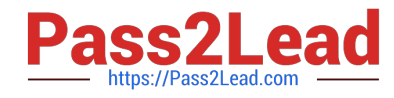

# **PROFESSIONAL-COLLABORATION-ENGINEERQ&As**

Professional Collaboration Engineer

## **Pass Google PROFESSIONAL-COLLABORATION-ENGINEER Exam with 100% Guarantee**

Free Download Real Questions & Answers **PDF** and **VCE** file from:

**https://www.pass2lead.com/professional-collaboration-engineer.html**

100% Passing Guarantee 100% Money Back Assurance

Following Questions and Answers are all new published by Google Official Exam Center

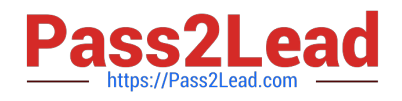

**https://www.pass2lead.com/professional-collaboration-engineer.html** 2024 Latest pass2lead PROFESSIONAL-COLLABORATION-ENGINEER PDF and VCE dumps Download

- **B** Instant Download After Purchase
- **@ 100% Money Back Guarantee**
- 365 Days Free Update
- 800,000+ Satisfied Customers

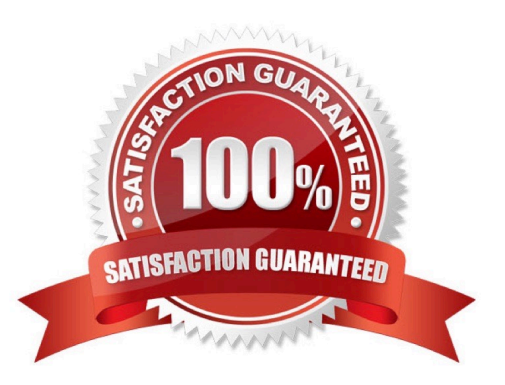

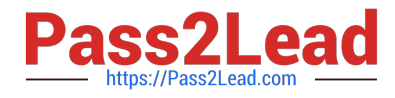

#### **QUESTION 1**

The company\\'s ten most senior executives are to have their offices outfitted with dedicated, standardized video conference cameras, microphones, and screens. The goal is to reduce the amount of technical support they require due to frequent, habitual switching between various mobile and PC devices throughout their busy days. You must ensure that it is easier for the executives to join Meet video conferences with the dedicated equipment instead of whatever device they happen to have available.

What should you do?

A. Set up unmanaged Chromeboxes and set the executives\\' homepage to meet.google.com via Chrome settings.

B. Set up the executive offices as reservable Calendar Resources, deploy Hangouts Meet Hardware Kits, and associate the Meet hardware with the room calendars.

C. Deploy Hangouts Meet Hardware Kits to each executive office, and associate the Meet hardware with the executives\\' calendars.

D. Provision managed Chromeboxes and set the executives\\' Chrome homepage to meet. google.com via device policy.

Correct Answer: D

#### **QUESTION 2**

Your company recently migrated to G Suite and wants to deploy a commonly used third-party app to all of finance. Your OU structure in G Suite is broken down by department. You need to ensure that the correct users get this app.

What should you do?

A. For the Finance OU, enable the third-party app in SAML apps.

B. For the Finance OU, enable the third-party app in Marketplace Apps.

C. At the root level, disable the third-party app. For the Finance OU, allow users to install any application from the G Suite Marketplace.

D. At the root level, disable the third-party app. For the Finance OU, allow users to install only whitelisted apps from the G Suite Marketplace.

Correct Answer: B

Reference: https://support.google.com/a/answer/6089179?hl=en

#### **QUESTION 3**

All Human Resources employees at your company are members of the "HR Department" Team Drive. The HR Director wants to enact a new policy to restrict access to the "Employee Compensation" subfolder stored on that Team Drive to a small subset of the team.

What should you do?

[PROFESSIONAL-COLLABORATION-ENGINEER PDF Dumps](https://www.pass2lead.com/professional-collaboration-engineer.html) | PROFESSIONAL-COLLABORATION-ENG/IMEER [VCE Dumps](https://www.pass2lead.com/professional-collaboration-engineer.html) | [PROFESSIONAL-COLLABORATION-ENGINEER Study Guide](https://www.pass2lead.com/professional-collaboration-engineer.html)

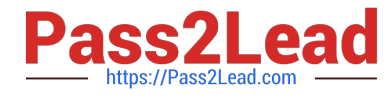

- A. Use the Drive API to modify the permissions of the Employee Compensation subfolder.
- B. Use the Drive API to modify the permissions of the individual files contained within the subfolder.
- C. Move the contents of the subfolder to a new Team Drive with only the relevant team members.
- D. Move the subfolder to the HR Director\\'s MyDrive and share it with the relevant team members.

Correct Answer: B

#### **QUESTION 4**

The organization has conducted and completed Security Awareness Training (SAT) for all employees. As part of a new security policy, employees who did not complete the SAT have had their accounts suspended. The CTO has requested to be informed of any accounts that have been re-enabled to ensure no one is in violation of the new security policy.

What should you do?

- A. Enable "Suspicious login" rule Other Recipients: CTO
- B. Enable "Suspended user made active" rule Other Recipients: CTO
- C. Enable "Email settings changed" rule -Other Recipients: CTO
- D. Enable "Suspended user made active" rule and select "Deliver to" Super Administrator(s)

Correct Answer: D

### **QUESTION 5**

Your company is deploying Chrome devices. You want to make sure the machine assigned to the employee can only be signed in to by that employee and no one else.

What two things should you do? (Choose two.)

- A. Disable Guest Mode and Public Sessions.
- B. Enable a Device Policy of Sign In Screen and add the employee email address.
- C. Enroll a 2-Factor hardware key on the device using the employee email address.
- D. Enable a User Policy of Multiple Sign In Access and add just the employee email address.
- E. Enable a Device Policy of Restrict Sign In to List of Users, and add the employee email address.

Correct Answer: BC

#### [PROFESSIONAL-COLLAB](https://www.pass2lead.com/professional-collaboration-engineer.html) [PROFESSIONAL-COLLAB](https://www.pass2lead.com/professional-collaboration-engineer.html) [PROFESSIONAL-COLLAB](https://www.pass2lead.com/professional-collaboration-engineer.html) [ORATION-ENGINEER PDF](https://www.pass2lead.com/professional-collaboration-engineer.html) [ORATION-ENGINEER VCE](https://www.pass2lead.com/professional-collaboration-engineer.html) **[Dumps](https://www.pass2lead.com/professional-collaboration-engineer.html)** [Dumps](https://www.pass2lead.com/professional-collaboration-engineer.html) [ORATION-ENGINEER](https://www.pass2lead.com/professional-collaboration-engineer.html) **[Study Guide](https://www.pass2lead.com/professional-collaboration-engineer.html)**

[PROFESSIONAL-COLLABORATION-ENGINEER PDF Dumps](https://www.pass2lead.com/professional-collaboration-engineer.html) | PROFESSIONAL-COLLABORATION-ENG/IMEER [VCE Dumps](https://www.pass2lead.com/professional-collaboration-engineer.html) | [PROFESSIONAL-COLLABORATION-ENGINEER Study Guide](https://www.pass2lead.com/professional-collaboration-engineer.html)